## Gipuzkoako **Foru Aldundia**

Ekonomia Sustapeneko. Turismoko eta Landa Inguruneko Departamentua

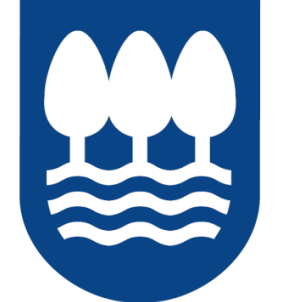

# Diputación Foral de Gipuzkoa

Departamento de Promoción Económica. Turismo v Medio Rural

# Innobideak – Kudeabide *Programa Innobideak -*  Programa

# *Kudeabide*

## 2022KO DEIALDIA

## ZURITZEKO PROZEDURA

## *CONVOCATORIA 2022*

*PROCEDIMIENTO DE JUSTIFICACIÓN*

Informazio hau arretaz irakurri eta adierazitako jarraibideak bete zure proiektuaren justifikazio zuzena egiteko.

Zuriketa bidali aurretik, zalantzarik izanez gero edo justifikazioari buruzko argibideren bat behar izanez gero, jar zaitez harremanetan gure zerbitzuarekin, helbide honetan:

[sustapena.kudeabide@gipuzkoa.eus](mailto:sustapena.kudeabide@gipuzkoa.eus) 

*Lea atentamente toda la información y siga las instrucciones indicadas para la correcta justificación de su proyecto.* 

*Antes del envio, si tiene alguna duda o necesita alguna aclaración referida a la justificación, póngase en contacto con nuestro servicio a través del correo*:

[sustapena.kudeabide@gipuzkoa.eus](mailto:sustapena.kudeabide@gipuzkoa.eus)

#### LIKIDAZIO ORDAINKETA EGITEKO JARRAITU BEHARREKO URRATSEN LABURPENA

*RESUMEN DE PASOS A SEGUIR PARA REALIZAR LA SOLICITUD DE LIQUIDACIÓN* 

#### <http://sustapena.gipuzkoa.eus/kudeaketa>

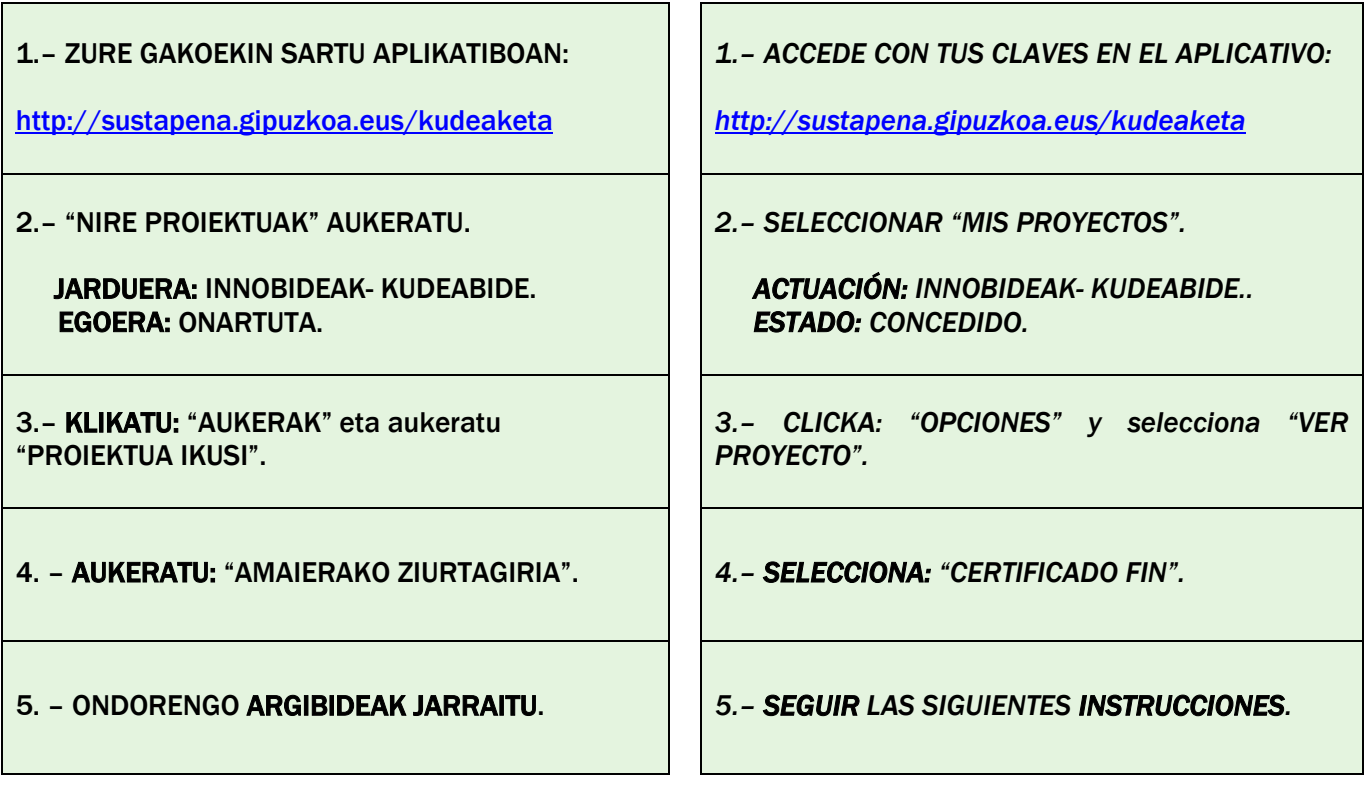

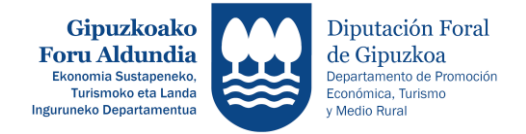

## Edukia

## 1. APLIKATIBO INFORMATIKOA ETA ZURIKETA EKONOMIKOA

- 1.1. Proiektuaren amaiera txostena
- 1.2. Zereginak
- 1.3. Partaideak
- 1.4. Proiektuaren kostuak eta finantzaketa plana
- 1.5. Betebeharreko dokumentuak
- 1.6. Gauzatutako kostuaren zehaztapena
- 1.7. Zerga eta gizarte zegurantzako betebeharrak

betetzea, eta JEZaren datuak

## 2. DOKUMENTAZIO TEKNIKOA

- 2.1. Proiektuaren dokumentazioa
- 2.2. Genero ikuspegia
- 2.3. Proiektuaren publizitatea

#### 3. PROIEKTUAREN AMAIERAREN ZURIKETA BIDALI

## *Contenido*

- *1. APLICATIVO INFORMATICO Y JUSTIFICACIÓN ECONÓMICA* 
	- *1.1. Informe final del proyecto*
	- *1.2. Tareas*
	- *1.3. Participantes*
	- *1.4. Costes y plan de financiación del proyecto*
	- *1.5. Documentos obligatorios*
	- *1.6. Justificación de costes*
	- *1.7. Cumplimiento obligaciones fiscal y seguridad social, y datos de IAE*

### *2. DOCUMENTACIÓN TÉCNICA*

- *2.1. Documentación del proyecto*
- *2.2. Perspectiva de género*
- *2.3. Publicidad del proyecto*
- *3. ENVIAR LA JUSTIFICACIÓN DE FIN DE PROYECTO*

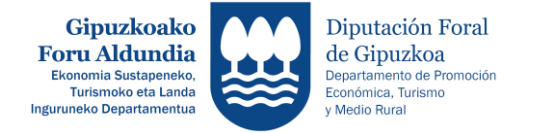

#### 1. APLIKATIBO INFORMATIKOA ETA ZURIKETA EKONOMIKOA:

Aplikatiboan hurrengo atalak osatu eta/edo erantsi:

#### *1.1. PROIEKTUAREN AMAIERA TXOSTENA*

#### AMAIERAKO ZIURTAGIRIA bete.

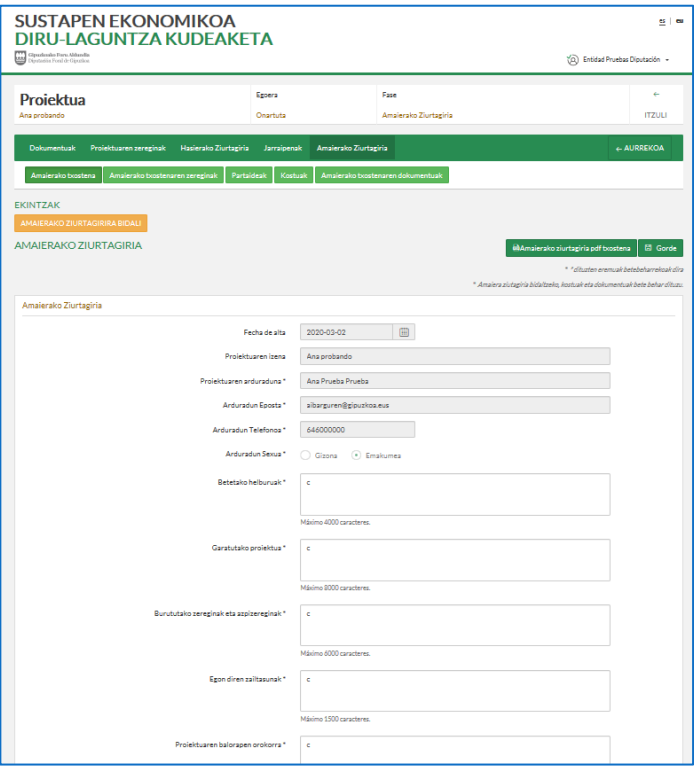

Atal bakoitzean adierazten da, gidoi gisa, eskatutako edukiari erantzun bat emateko sartu beharreko gutxieneko informazioa.

#### Betetako helburuak

#### *(ZERTARAKO)*

- *Lortu diren helburuak*
	- *Aurreikusitako helburuen betetze maila*
	- *Zein mailatan eta nola lagundu dute proiektuaren helburuak lortzen garatu den proiektua eta garatu diren ekintzak.*
	- *Zein mailatan bete dira Kudeaketa Aurreratuko Hasierako Kontraste Txostenean zehazten ziren hobetzeko lehentasuna zuten arloak.*
- *Onuradunak*
- *Lortutako hobekuntzak/emaitzak*
	- *Enpresaren jasangarritasunean eta lehiakortasunean proiektuak izan duen eragina*
- *Aplikazio eremua*

#### *1. APLICATIVO INFORMATICO Y JUSTIFICACIÓN ECONÓMICA:*

*Cumplimentar y/o anexar en el aplicativo los siguientes apartados:*

#### *1.1 INFORME FINAL DEL PROYECTO*

*Cumplimentar CERTIFICADO DE FIN.*

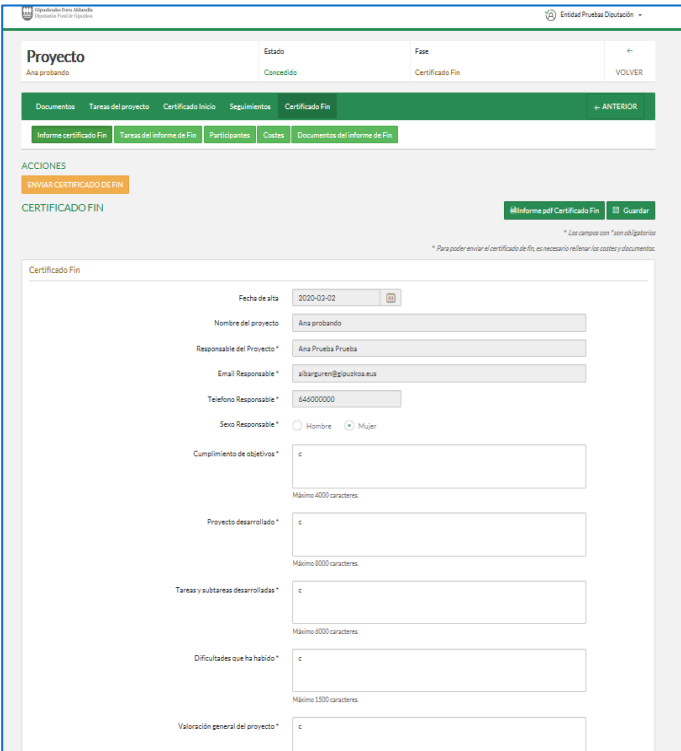

*En cada apartado se indica, a modo de guion, la información que como mínimo deben incluir para dar respuesta al contenido solicitado.*

#### *Cumplimiento de objetivos*

#### *(PARA QUÉ)*

- *Objetivos alcanzados*
	- *En qué medida se han cumplido los objetivos previstos* - *En qué grado y cómo el proyecto y las acciones*
	- *desarrolladas han contribuido al logro de los objetivos.* - *En qué grado se han cubierto las áreas de mejora*
	- *prioritaria indicadas en el informe de contraste inicial Personas destinatarias*
- *Mejoras/Resultados alcanzados*
	- *Impacto del proyecto en la sostenibilidad y competitividad de la empresa*
- *Ámbito de aplicación*

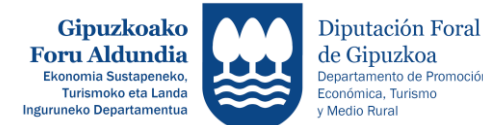

#### Garatutako proiektua

#### *(ZER)*

- *Egindako ekintzaren deskribapena*
- *Proiektuak ardatz hartu dituen kudeaketa eredu aurreratuko elementuak (estrategia, bezeroak, pertsonak, gizartea, berrikuntza eta emaitzak).*
- *Erabili den metodología*
- *Enpresako zein arlo barneratu ditu proiektuak eta beraietan eta pertsonengan izan duen eragina*
- *Prozesu parte-hartzaileen antolaketa: Zer neurritan garatu da egitasmoa partaidetza eredu baten bidez? Zer lankidetza eta partaidetza modutan garatu da egitasmoa (barrukoak nahiz kanpokoak) ?*
- *Egutegia*
- *Aurreikusitakoaren aldean egin behar izan diren egokitzapenak*
- *Egitasmoaren diseinu eta garapenean género-ikuspegiaren aplikazioa.*
- *Ebaluazio, jarraipen eta neurketa sistemak*
- *Eragin-adierazleak (definizioa eta lortu diren balioak)*
- *Emaitza-adierazleak ( definizioa eta lortu diren balioak)*
- *Bi hizkuntza ofizialen tratamendua*

#### *(NORK)*

*Proiektuan parte hartu duten erakundeak*

#### Garatutako zereginak eta azpizereginak

#### *(NOLA)*

- *Zereginen atalak eta azpiatalak azaldu*
	- *Lortutako helburua*
	- *Deskribapena*
	- *Parte hartu duten pertsonak*
	- *Entregagaiak*

#### *(NOIZ)*

- *Gauzatutako zereginen egutegia*
- *Noiz hasi eta amaitu diren*
	- *Zenbat lan ordu*

#### Egon diren zailtasunak

#### *(ZAILTASUNAK)*

- *Diagnostikoa*
- *Diseinua*
- *Plangintza eta antolaketa*
- *Egikaritza*
- *Koordinazioa*
- *Bestelakoak*

#### *Proyecto desarrollado*

#### *(QUÉ)*

- *Descripción de la actuación desarrollada*
- *Elementos del modelo de gestión avanzada en los que se ha centrado el proyecto (estrategia, clientes, personas, sociedad, innovación y resultados)*
- *Metodología utilizada*
- *Áreas implicadas de la empresa e incidencia en las mismas y en las personas*
- *Articulación de la participación: ¿En qué medida el proyecto se ha desarrollado dentro de un modelo participativo? ¿Qué modos de colaboración y de participación tanto interna como externa se han desarrollado en el proyecto?*
- *Calendario*
- *Adaptaciones realizadas respecto a la actuación prevista*
- *Aplicación de la perspectiva de género en el diseño y desarrollo del proyecto*
- *Sistemas de evaluación, seguimiento y medición desarrollado*
- *Indicadores de resultados (definición y valores a alcanzados)*
- *Indicadores de impacto (definición y valores a alcanzados)*
- *Tratamiento de los dos idiomas oficiales*

#### *(QUIÉN)*

- *Entidades participantes en el proyecto*

#### *Tareas y subtareas a desarrolladas*

#### *(COMO)*

- *Descripción de tareas y subtareas ejecutadas*
- *Objetivo alcanzado*
- *Descripción*
- *Personas que han participado*
- *Entregables*

#### *(CUANDO)*

- *Calendario de tareas ejecutadas*
- *Cuando empiezan y acaban*
- *Cuántas horas de trabajo*

#### *Dificultades que ha habido*

#### *(DIFICULTADES)*

- *Diagnóstico*
- *Diseño*
- *Planificación y organización*
- *Ejecución*
- *Coordinación*
- *Otros*

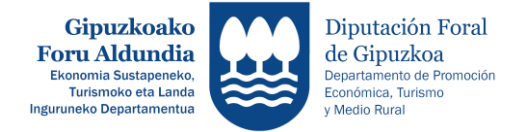

Projektua Ana proband

## Proiektuaren balorapen orokorra *(BALORAZO IRIZPIDEAK) Lortutako emaitzak Helburuen betetzea Plangintza – antolaketa Garatzea – egitea* - *Seguimiento Jarraipena Ebaluazioa eta neurketa* Ondorio nagusiak *Hobetze proposamenak Etorkizuneko erronkak* **SUSTAPEN EKONOMIKOA DIRU-LAGUNTZA KUDEAKETA**  $\begin{bmatrix} 1 & 1 \\ 0 & 0 \end{bmatrix}$  Gipuzkoako Foru Aldundi

**Egoera** 

Onartuta

 Hasierako Ziurtagiria Jarraipenak **Amaierako Ziurtagiria**  $\leftarrow$  AURREKOA  Amaierako txostenaren zereginak *1.2. ZEREGINAK*  Tareas del informe de Fin *1.2. TAREAS*  Zereginen informazioa eguneratzea: eremu guztiak eguneratu *Actualizar la información de las tareas: se deberán*  (amaiera data errealak, orduak, egoera …), eta, hala badagokio, *actualizar todos los campos (fechas fin reales, horas,*  aurretik sartu ez diren zereginak gehitu. *estado,…); y añadir, en su caso, las tareas que no se hayan incluido anteriormente.* 6A eranskinean sartutako datuekin bat etorri behar dute. *Tiene que coincidir con los datos incluidos en el anexo 6A. 1.3. PARTAIDEAK*  Partaideak *1.3. PARTICIPANTES*  Participantes (Barrukoak, Kanpokoak, edo hala badagokio *(Internas, Externas, o si corresponde*  Lankideak/Onuradunak/Erabiltzaileak) *Colaboradoras/Beneficiarias/Usuarias)*  Proiektuari egotzitako ORDU ERREALAK eremua eguneratu eta *Actualizar el campo HORAS REALES, imputadas al proyecto*  gehitu, hala badagokio, lehenago sartu ez diren partaideak.

5 eta 6. eranskinetan sartutako datuekin bat etorri behar dute.

#### *1.4. PROIEKTUAREN KOSTUAK ETA FINANTZAKETA PLANA*

Gauzatutako kostuak eta Finantzaketa Plana (kostuaren guztizkoak eta finantzaketa planaren guztizkoak bat etorri behar dute,eta kostuak 2. eta 8. eranskinetan jarritako zenbatekoen berdinak izan behar dute).

*Costes realizados y Plan de Financiación (el total del coste y el total del plan de financiación deben cuadrar, y los costes deben ser los mismos que los que indiquen en los Anexos 2 y 8).*

#### **KUDEABIDE - 2022 6**

## *Valoracion general del proyecto*

#### *(CRITERIOS DE VALORACIÓN)*

- *Resultados alcanzados*
- *Cumplimiento de objetivos*
- *Planificación – organización*
- *Desarrollo – realización*
- 
- *Evaluación y medición*

#### *Conclusiones finales*

- *Propuestas de mejora*
- *Retos futuros*

Amajerako Ziurtagiria

Kostuak

*y 6.*

 $\ddot{\text{es}}$ 

**ITZUL** 

Costes

(Q) Entidad Pruebas Diputación

*y añadir, en su caso, los participantes que no se hayan* 

*Tiene que coincidir con los datos incluidos en los anexos 5* 

*incluido anteriormente.*

*1.4. COSTES Y PLAN DE* 

*FINANCIACIÓN DEL PROYECTO* 

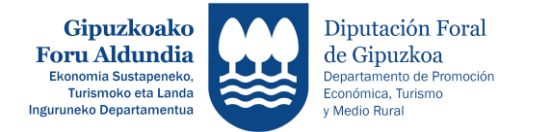

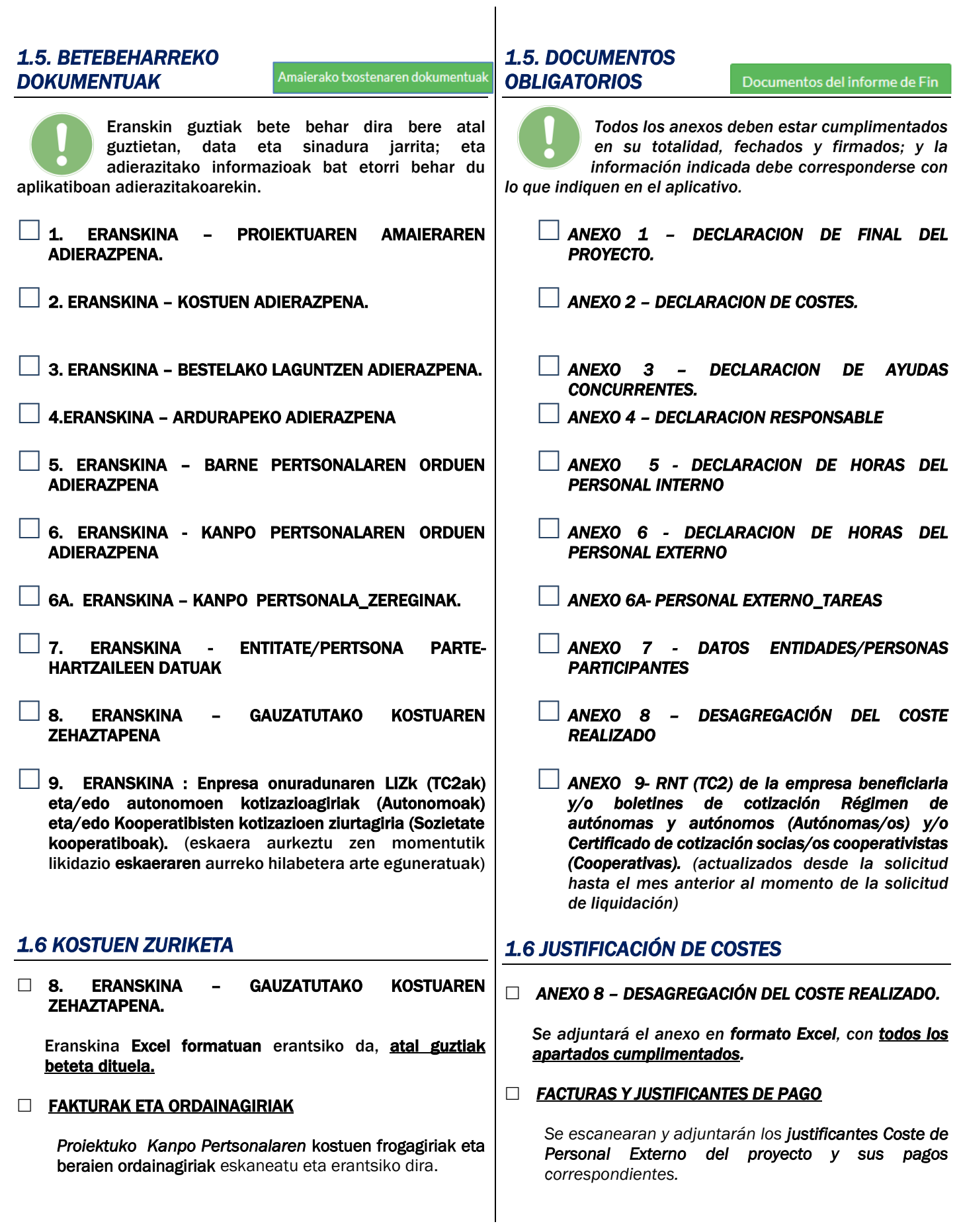

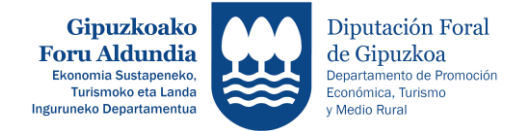

#### 15.000 EUROTIK GORAKO GASTUEN JUSTIFIKAZIOA

15.000 € edo hortik gorako (BEZa kanpo) gastuak badaude, ondasun ekipoak erosten edota aholkularitza edo laguntza teknikoko enpresen zerbitzu prestazioak erosten, eskatutako 3 eskaintzen artean egin duen aukera egiaztatzeko dokumentazioa erantsi behar da, Salbuespena: laguntza horren ezaugarri bereziak direla– eta behar adinako enpresa edo profesionalik ez badago zerbitzu horiek emateko, edo kostua dirulaguntza eskatu aurretik egin ez bada.

#### 60.000 EUROTIK GORAKO GASTUEN JUSTIFIKAZIOA

Halaber, hirugarrenekin hitzartutako jarduerak dirulaguntzaren zenbatekoaren % 20 gainditzen badu, eta zenbateko hori 60.000 eurokoa baino handiagoa bada, sinatutako kontratuaren kopia erantsi beharko da.

#### *1.7. ZERGA ETA GIZARTE SEGURANTZAKO BETEHARRAK BETETZEA ETA JARDUERA EKONOMIKOEN GAINEKO ZERGAREN DATUAK(JEZ)*

Departamentuari baimena eman ez bazaio enpresak zerga eta Gizarte Segurantzarekiko betebeharrak betetzen dituela egiaztatzeko, eta JEZaren datuak jasotzeko (zein epigrafeetan alta egoeran dagoen), zerga eta Gizarte Segurantzako betebeharrak betetzen dituela egiaztatzen duten ziurtagiriak erantsi beharko dira, eta baita Jarduera Ekonomikoen gaineko Zergan alta egoeran dauden epigrafeen egungo egoeraren ziurtagiria ere.

#### *JUSTIFICACIÓN DE GASTOS POR IMPORTE SUPERIOR A 15.000 EUROS*

 *En el caso de gastos por importe igual o superior a 15.000 € (IVA excluido) en suministro de bienes de equipo o por prestación de servicios por empresas de consultoría o asistencia técnica, se deberá adjuntar la documentación acreditativa de la elección realizada entre las 3 ofertas solicitadas, salvo que por las especiales característica de la asistencia no exista en el mercado suficiente número de empresas o profesionales que la preste, o el gasto se hubiera realizado con anterioridad a la solicitud de la subvención.*

#### *JUSTIFICACIÓN DE GASTOS POR IMPORTE SUPERIOR A 60.000 EUROS*

*Asimismo, cuando la actividad concertada con terceras personas haya excedido del 20 % del importe de la subvención y dicho importe sea superior a 60.000 euros, se deberá adjuntar la copia del contrato firmado.*

#### *1.7. CUMPLIMIENTO OBLIGACIONES FISCALES Y SEGURIDAD SOCIAL Y DATOS DEL IMPUESTO DE ACTIVIDADES ECONOMICAS (IAE)*

*En el caso de no haber autorizado al Departamento la comprobación del cumplimiento de las obligaciones fiscales y ante la Seguridad Social de la empresa y para recabar los datos de los epígrafes del IAE en situación de alta, se deberán adjuntar los certificados del cumplimiento de las obligaciones fiscales y ante la Seguridad Social, así como el certificado de la situación actual de los epígrafes del IAE en situación de alta.* 

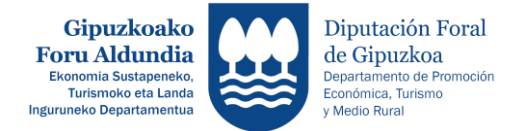

## 2. DOKUMENTAZIO TEKNIKOA

#### 2.1 - DOKUMENTAZIOA

Proiektuan zehar sortutako dokumentazioa atxiki behar da. Proiektuaren dokumentazio teknikoa grafikoa, argazkiak edo ikus-entzunezkoak erantsiko da ere.

#### 2.2 - GENERO IKUSPEGIA

- Proiektuaren diseinu, garapen eta emaitzetan generoikuspegia txertatzearen informazioa aurkeztu.
- Proiektuaren komunikazio eta argitalpenetan hizkeraren erabilera ez sexista betetzearen ebidentziak aurkeztu.

#### 2.3 - PROIEKTUAREN PUBLIZITATEA

Jasotako laguntzaren eta sustapenaren publizitate egokia (irudi instituzionala, leloak…. sartuz dokumentuetan, euskarri elektronikoetan, komunikazio hedabideetan, etab.) biltzen eta ikusarazten duen dokumentazioa erantsi behar da, Ekonomia Sustapeneko, Turismoko eta Landa Inguruneko Departamentuak proiektuari emandakoa.

## *2. DOCUMENTACION TECNICA*

#### *2.1 - DOCUMENTACIÓN DEL PROYECTO*

*Se adjuntará aquella documentación elaborada a lo largo del proyecto. Ésta incluirá la documentación técnica, gráfica, fotográfica o audiovisual del proyecto.*

#### *2.2 - PERSPECTIVA DE GÉNERO*

- *Se deberá evidenciar la incorporación de la perspectiva de género en el diseño, desarrollo y resultados del proyecto.*
- *Se deberán presentar evidencias del cumplimiento del uso no sexista del lenguaje en las comunicaciones y publicaciones del proyecto.*

#### *2.3 - PUBLICIDAD DEL PROYECTO*

*Se deberá adjuntar la documentación que recoja y visibilice la adecuada publicidad (mediante la inclusión de la imagen institucional, leyendas…. en documentos, medios electrónicos, medios de comunicación, etc.) del apoyo y promoción del Departamento de Promoción Económica, Turismo y Medio Rural de la Diputación Foral de Gipuzkoa al proyecto.*

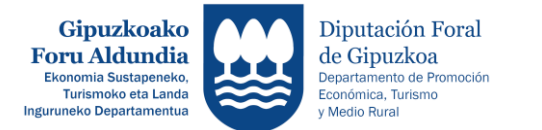

## 3. PROIEKTUAREN AMAIERAREN JUSTIFIKAZIOA BIDALI

Amaiera Ziurtagiria bidali aurretik, mesedez egiaztatu eskatutako informazioa eta dokumentazio guztia bete eta erantsi duzula.

#### Proiektuaren AMAIERA ZIURTAGIRIAren jakinarazpena, AMAIERAKO ZIURTAGIRIA BIDALI aukera hautatuz egiten da.

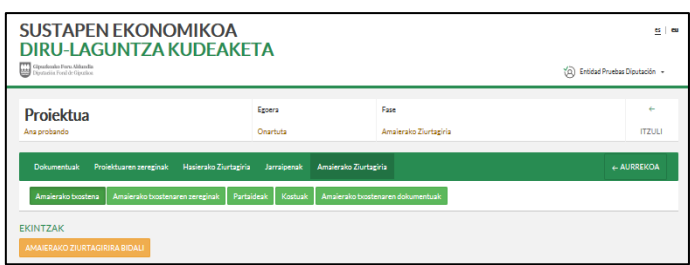

Proiektuaren Fasea, Amaiera Ziurtagiria BIDALITAra aldatuko da.

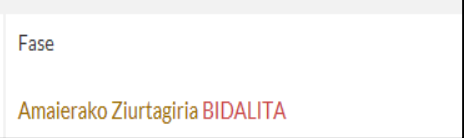

## *3. ENVIAR LA JUSTIFICACIÓN DEL PROYECTO*

*Antes de proceder a la tramitación del Certificado de Fin, compruebe que ha completado y adjuntado toda la información y documentación solicitada.*

*La tramitación del CERTIFICADO DE FIN del proyecto, se realiza seleccionando la opción ENVIAR CERTIFICADO DE FIN.* 

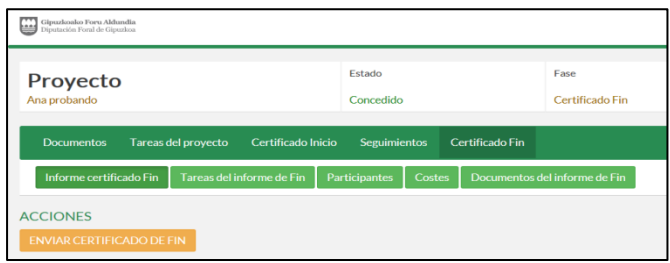

*La Fase del proyecto, cambiará a Certificado Fin ENVIADO.* 

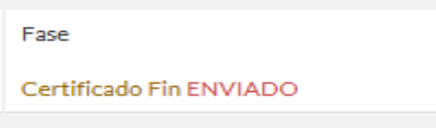